2023年(令和5年)11月 1日発行

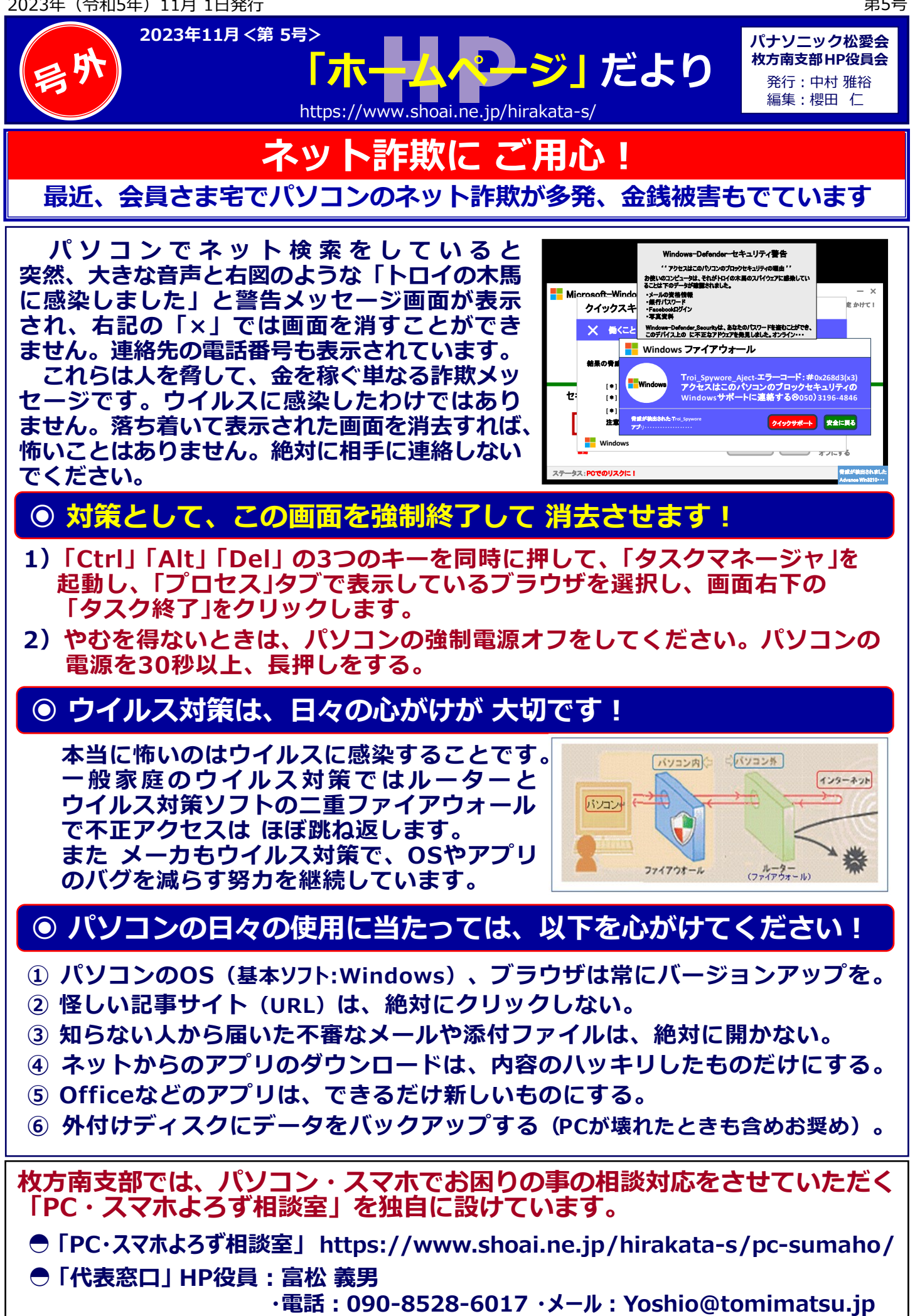